# TangramTikz [en]

Tangrams, with TikZ,

with solution and/or color.

Version 0.1.1 – 26/01/2023

Cédric Pierquet c pierquet – at – outlook . fr <https://github.com/cpierquet/TangramTikz>

- $\blacktriangleright\;$  Some commands to display existing Tangrams.
- ▶ Create tangram, with postionning manually the pieces.
- ▶ Idea(s) from<https://tex.stackexchange.com/questions/407449/typesetting-tangram-figures-in-latex>

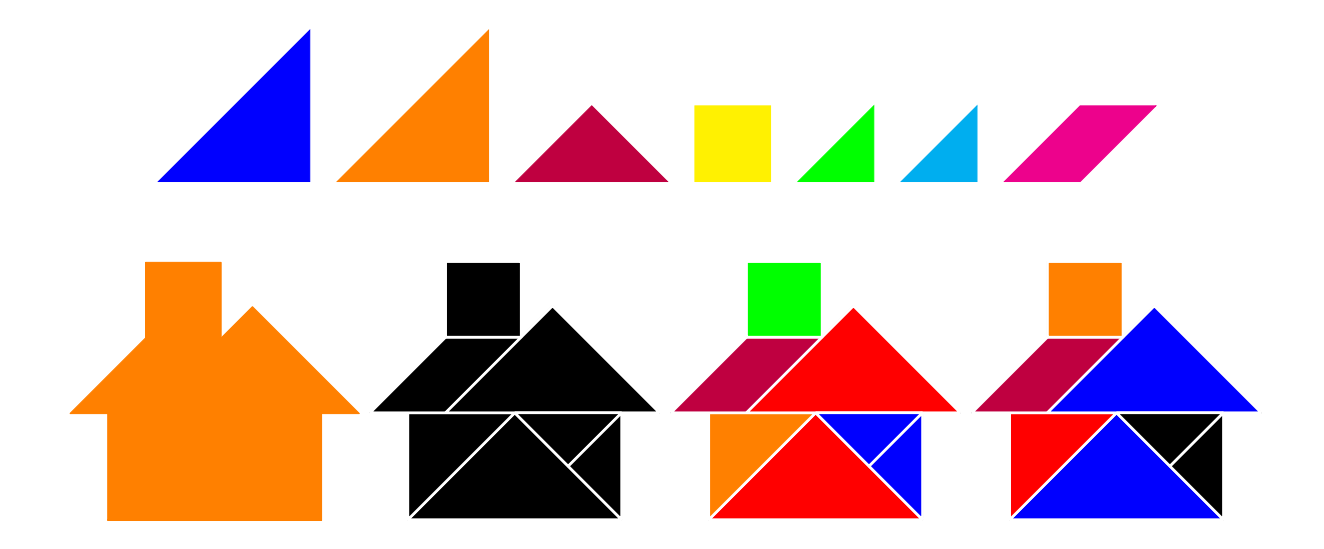

LATEX pdfLATEX LuaLTEX TikZ **T<sub>E</sub>XLive MiKT<sub>F</sub>X** 

<span id="page-1-0"></span>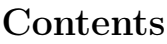

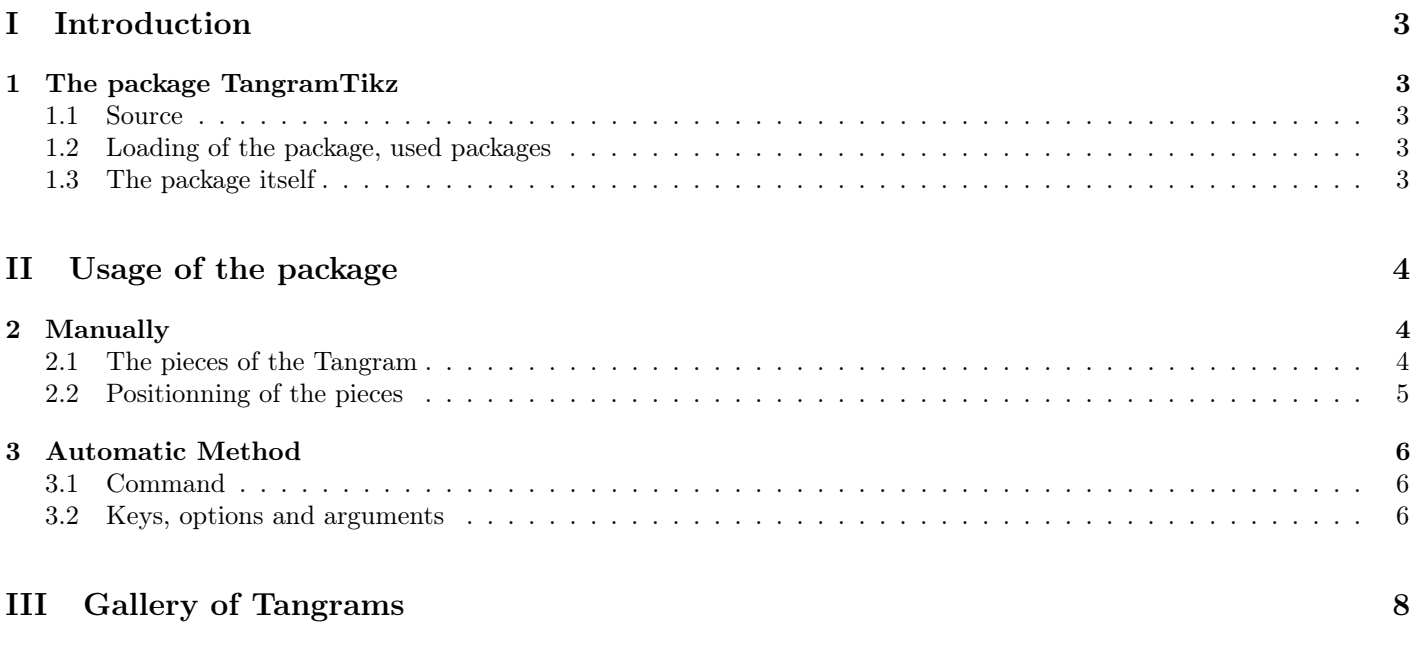

## <span id="page-2-0"></span>Part I Introduction

### <span id="page-2-1"></span>1 The package TangramTikz

#### <span id="page-2-2"></span>1.1 Source

Some of the ideas are coming from [https://tex.stackexchange.com/questions/407449/typesetting-tangram-figures-in-latex,](https://tex.stackexchange.com/questions/407449/typesetting-tangram-figures-in-latex) specially from Andrew Stacey.

The package has been built around the ideas from Andrew Stacey.

#### <span id="page-2-3"></span>1.2 Loading of the package, used packages

The package TangramTikz loads into the preamble by :

\usepackage{TangramTikz}

It's fully copatible with usuals compilations, such as latex, pdflatex, lualatex or xelatex.

It loads the packages and libraries :

- tikz awith libraries (calc) ans (shapes.geometric) ;
- xstring, xparse, simplekv and listofitems.

#### <span id="page-2-4"></span>1.3 The package itself

The idea is to, thanks to TikZ, propose commands to display a Tangram Puzzle :

- with *full* pieces ;
- by puzzle with *border* pieces;
- by puzzle with border colored pieces.

```
%independant command to display a Tangram
\TangramTikz[keys]<options tikz>{tangram_name}
```
There's also an environment and a special command to build the puzzle, by positionning the pieces.

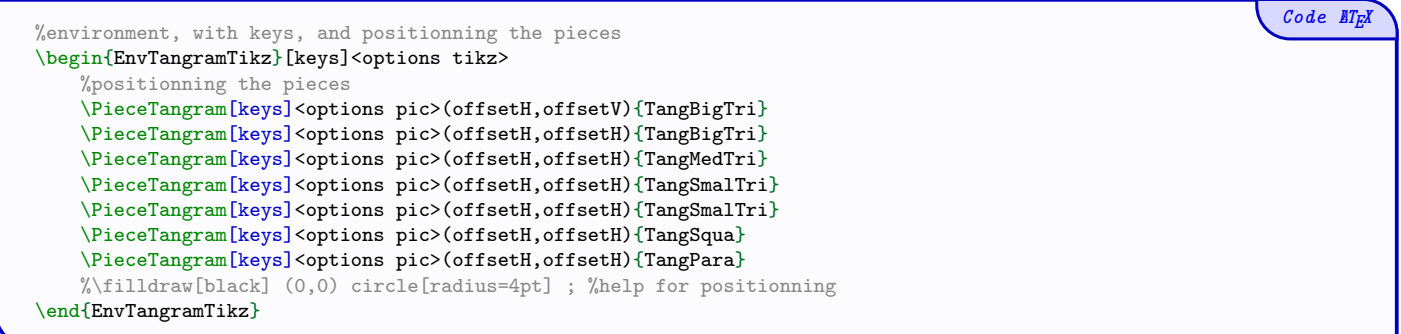

 $Code$   $\triangle$ T<sub>F</sub> $\lambda$ 

 $Code$   $\mathbb{Z}$ *FR* 

## <span id="page-3-0"></span>Part II Usage of the package

### <span id="page-3-1"></span>2 Manually

#### <span id="page-3-2"></span>2.1 The pieces of the Tangram

A Tangram is composed by 7 pieces :

- 2 big triangles ; 1 medium triangle ; 2 small triangles ;
- $\bullet$  1 square ;
- 1 parallelogram.

Each piece of the Tangram is defined in Ti $kZ$ , by an independent pic..

A figure to show the 5 pieces :

- with the name of the pic ;
- with the initial orientation ;
- with thier initial  $origin$ ;
- with their common dimensions (given in unit).

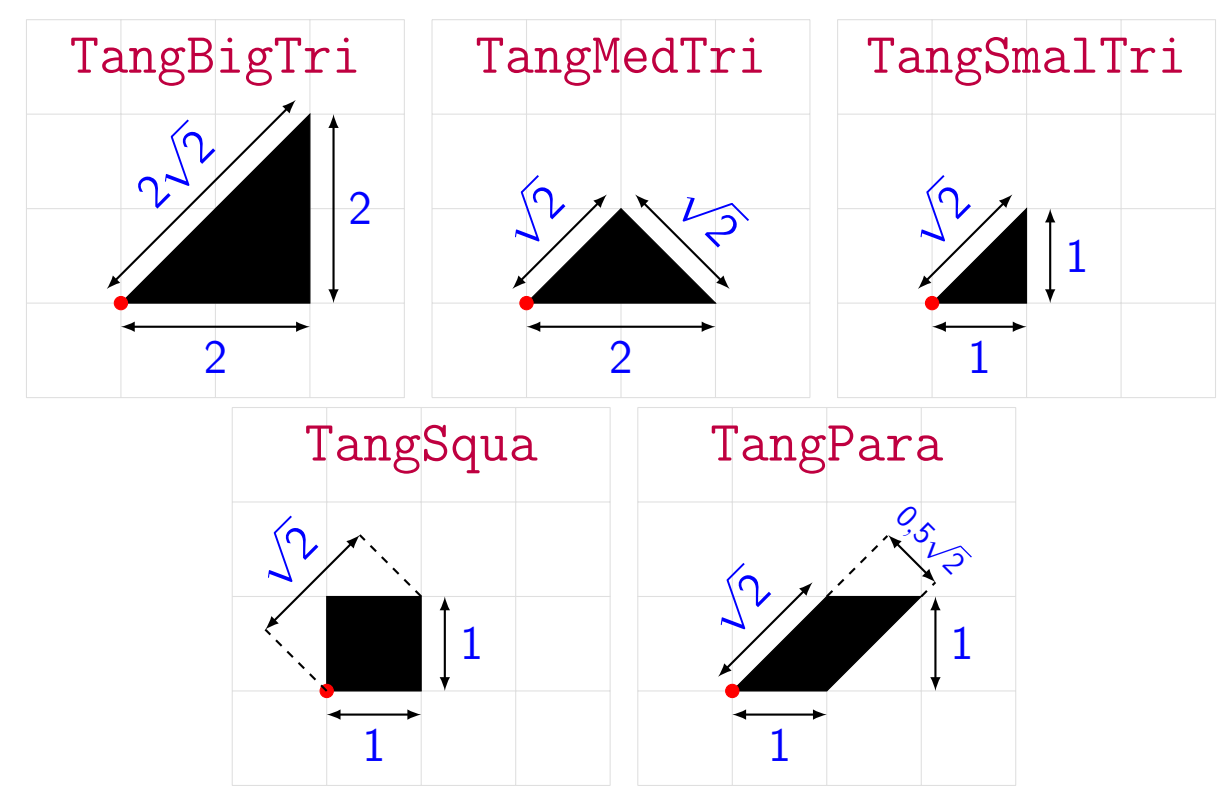

Each piece can :

- rotated, thanks to TikZ' option rotate=...;
- fliped vertically or horizontally, thanks to  $TikZ'$  option  $xscale=-1$  and  $yscale=-1$ ;
- moved, by placing it at point (x,y).

Each piece comes with a  $\text{Ti}k\text{Z}'$  style :

- TangPuzz : piece of Tangram, full, with a color ( $\langle$ black $\rangle$  by default) ;
- TangSol : piece of tangram, with white border, with a color ((black) by default).

#### <span id="page-4-0"></span>2.2 Positionning of the pieces

A first methodis to use pic syntax in TikZ :

```
Code \mathbb{E}[T_F X]%environment or tikz command
\pic[style,rotate=...,xscale=...,yscale=...] at (x,y) {piece_name} ;
```
The package TangramTikz proposes a specific command to place the pieces :

```
Code \mathbb{Z}T_F X%environment or tikz command
\PieceTangram[style={color}]<xscale=...,yscale=...,rotate=...>(x,y){piece_name}
```
A Tangram is built form the 7 pieces, by :

- *putting* pieces at origin;
- *rotating/fliping* for the correct orientation ;
- *translating* for the correct position.

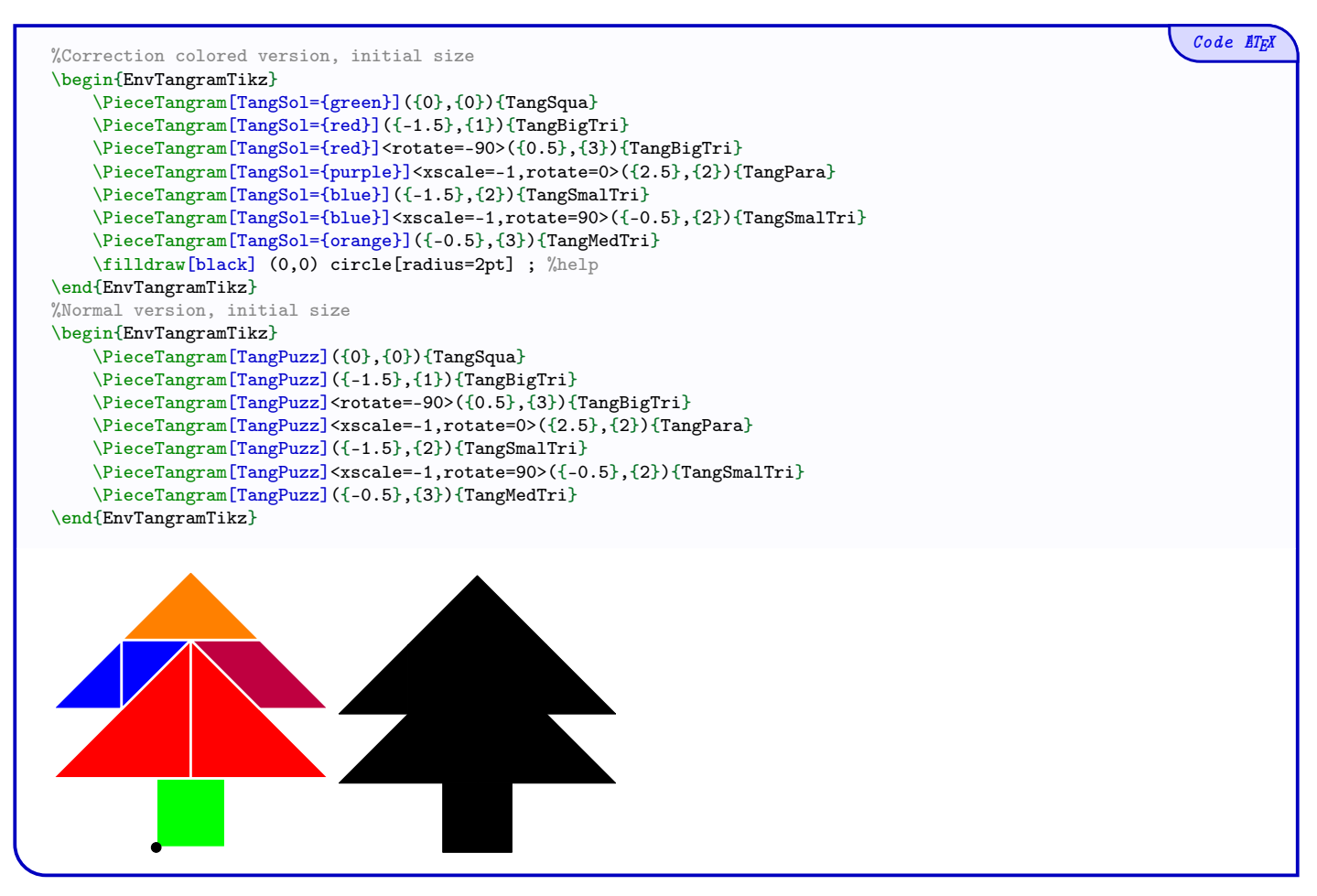

### <span id="page-5-0"></span>3 Automatic Method

#### <span id="page-5-1"></span>3.1 Command

Some predefined tangrams are present in the package TangramTikz, and thre's an independent command to "call" them :

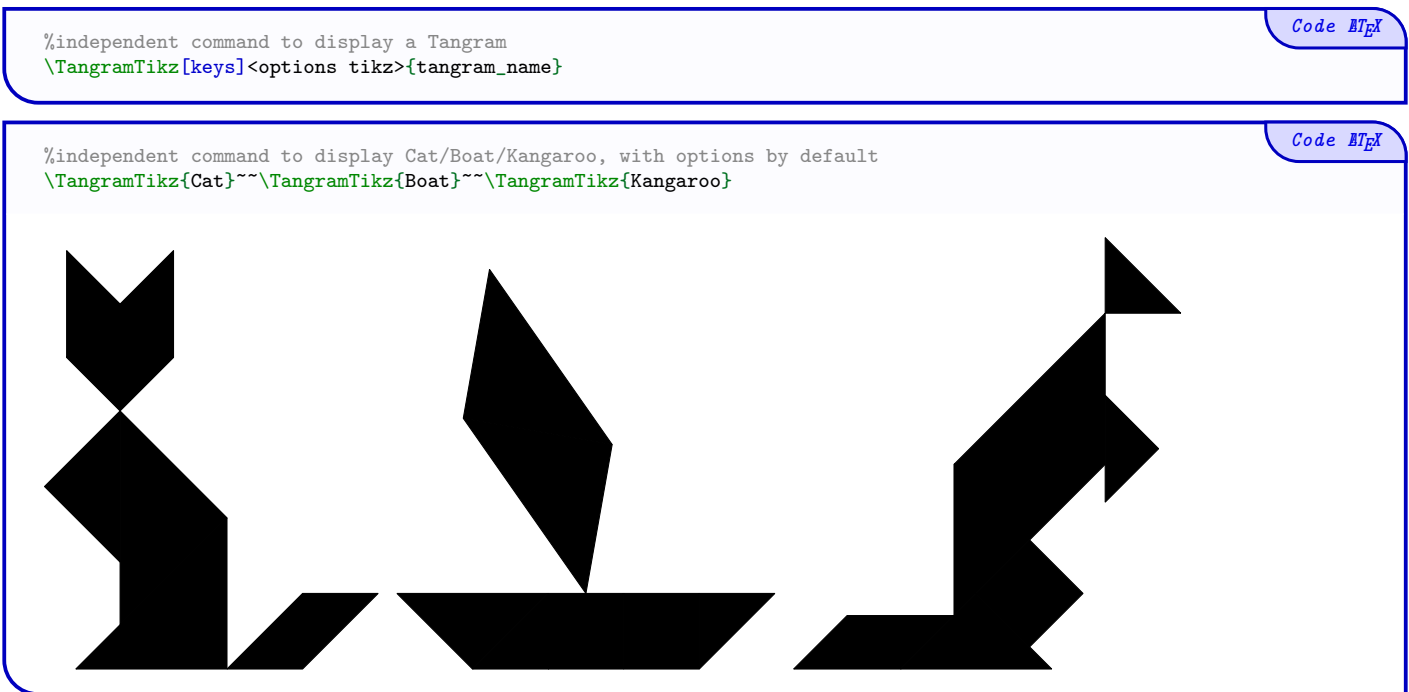

#### <span id="page-5-2"></span>3.2 Keys, options and arguments

The first argument, *optional* and between  $[\dots]$ , give the keys :

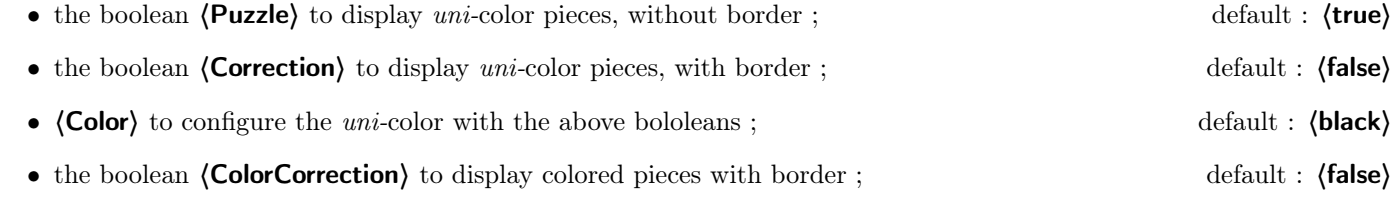

- **(ColorList)** which are the colors of the pieces (BT, MT, ST, SQUA, PARA);
- $\langle Sep\rangle$ , the width of the border in  $\langle Correction\rangle$  mode. default :  $\langle 1pt\rangle$

The second argument, *optional* ans between  $\langle \ldots \rangle$ , give options to the TikZ environmement, for example :

- unit(s) change, scale change;
- rotation, vertical alignment ;
- etc

The third argument, mandatory and between  $\{\ldots\}$  is the name of the predefined tangram :

- Square
- Pinguin
- Boat
- Home
- FirTree

• Cat • Swan • Pyramid

- Candle
- Shirt • Fish
	- Sailboat
	- Kangaroo
		-

• Rabbit

• Rooster • Jogger

• Dog

- - Camel
- 

default : 〈red,orange,blue,green,purple〉

- 
- Dancer
- Plane
- 
- 

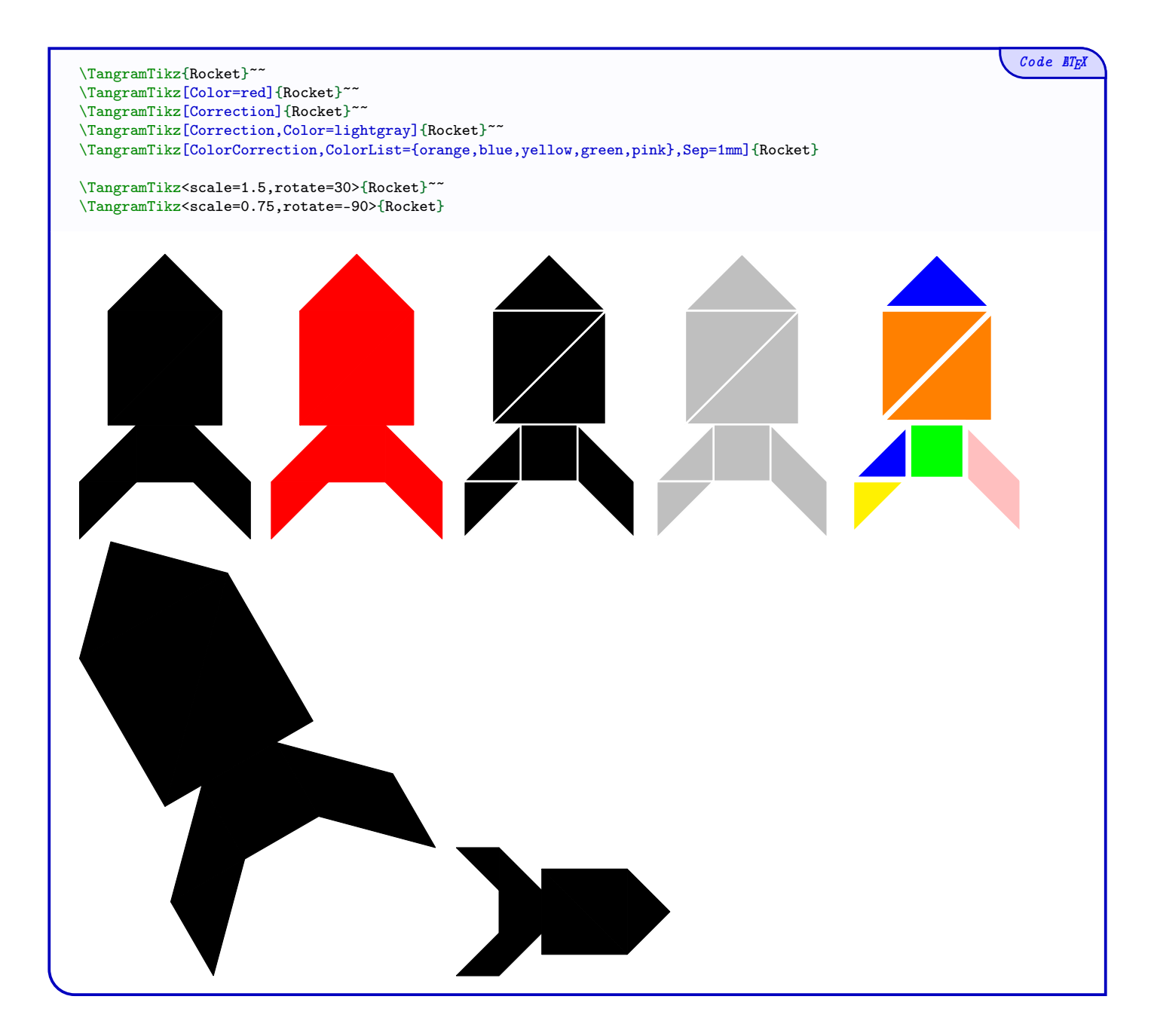

## <span id="page-7-0"></span>Part III Gallery of Tangrams

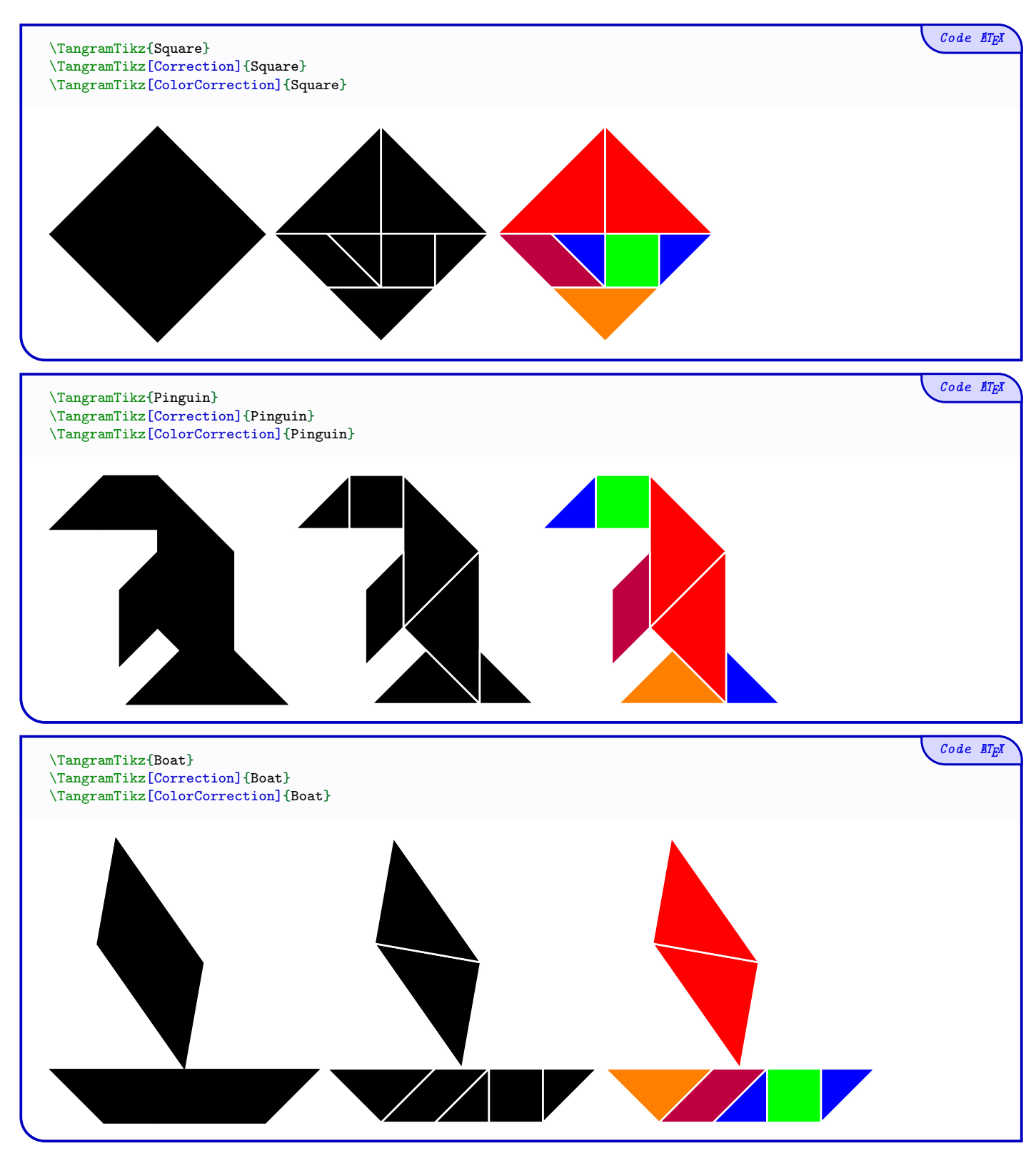

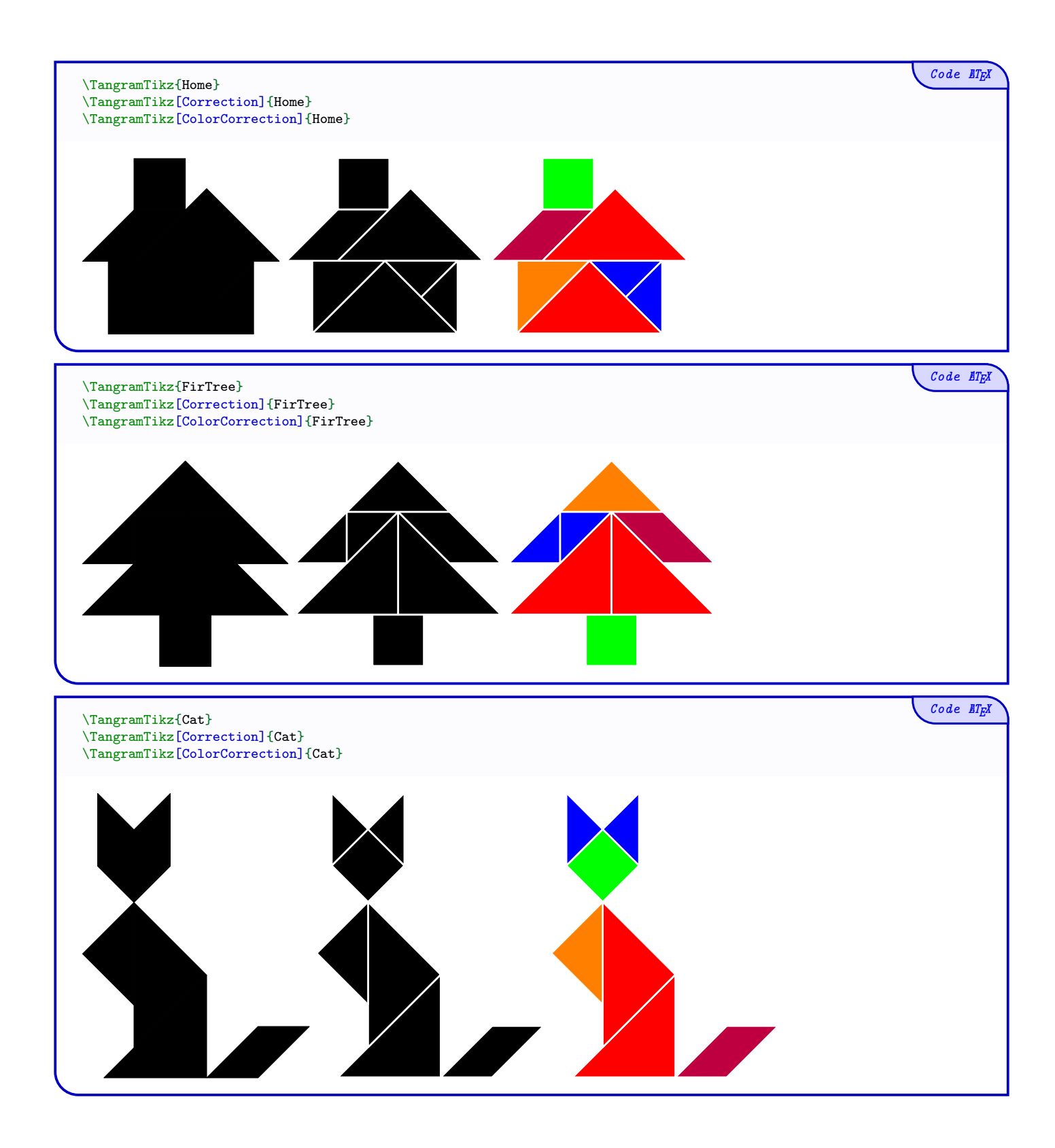

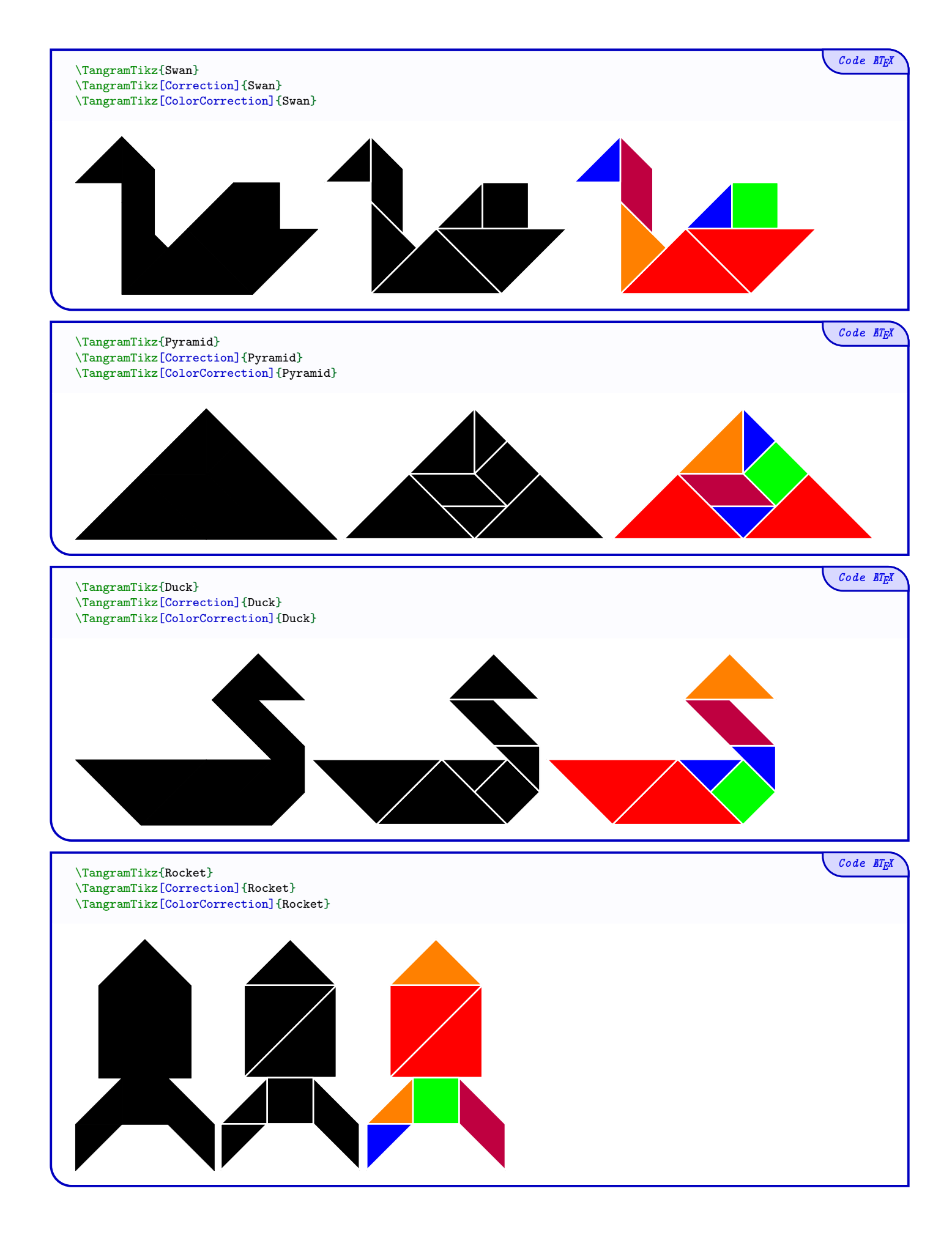

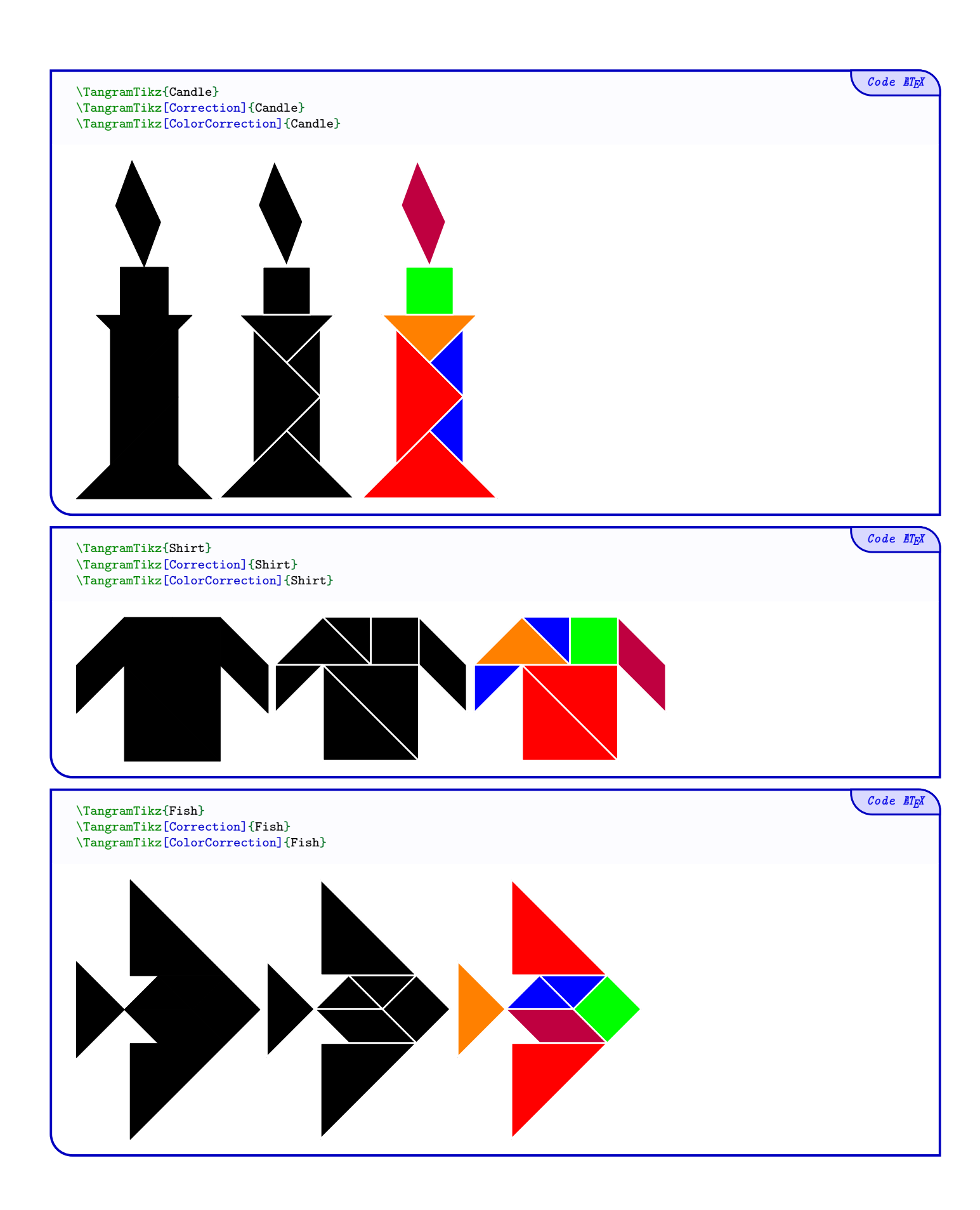

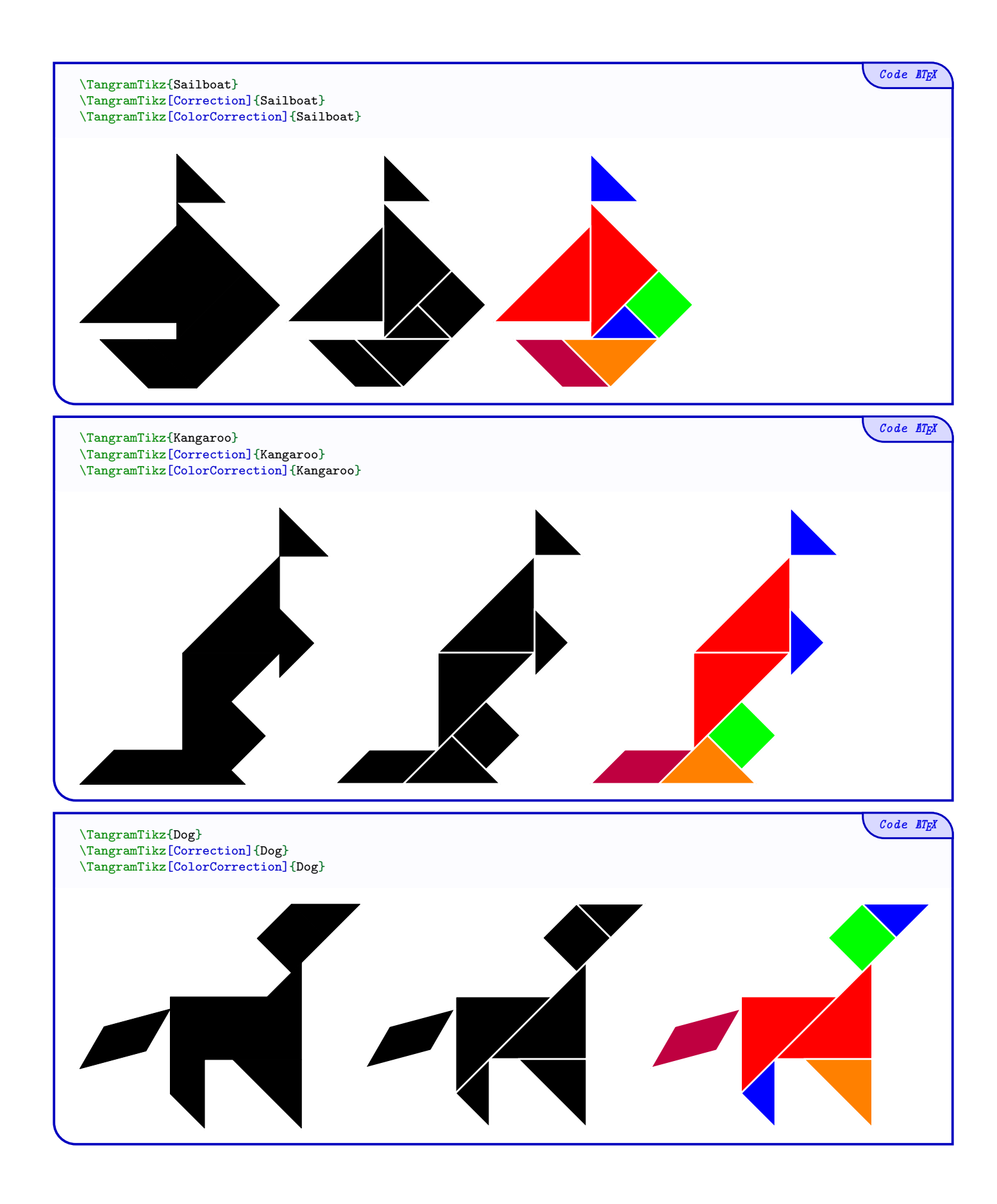

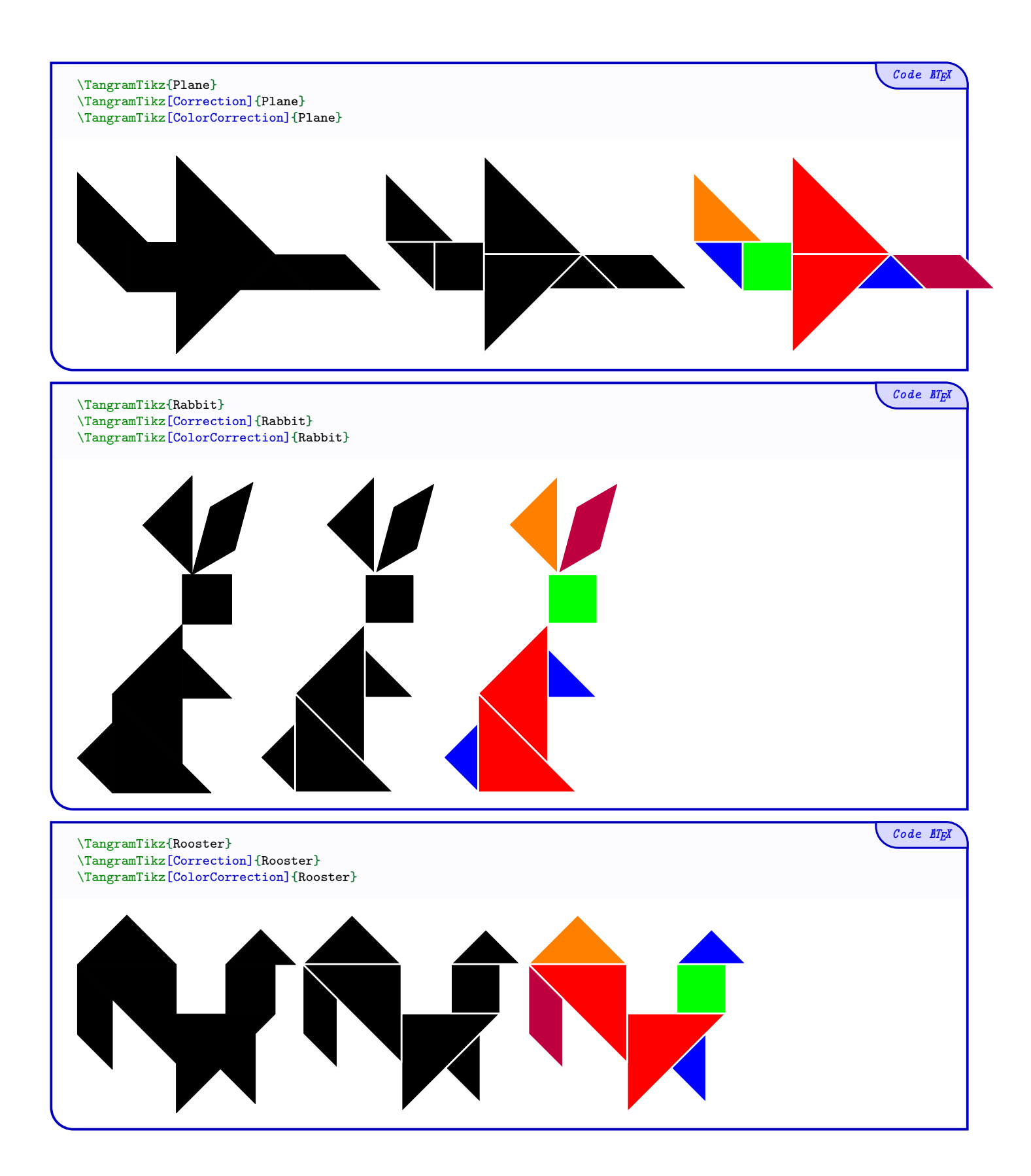

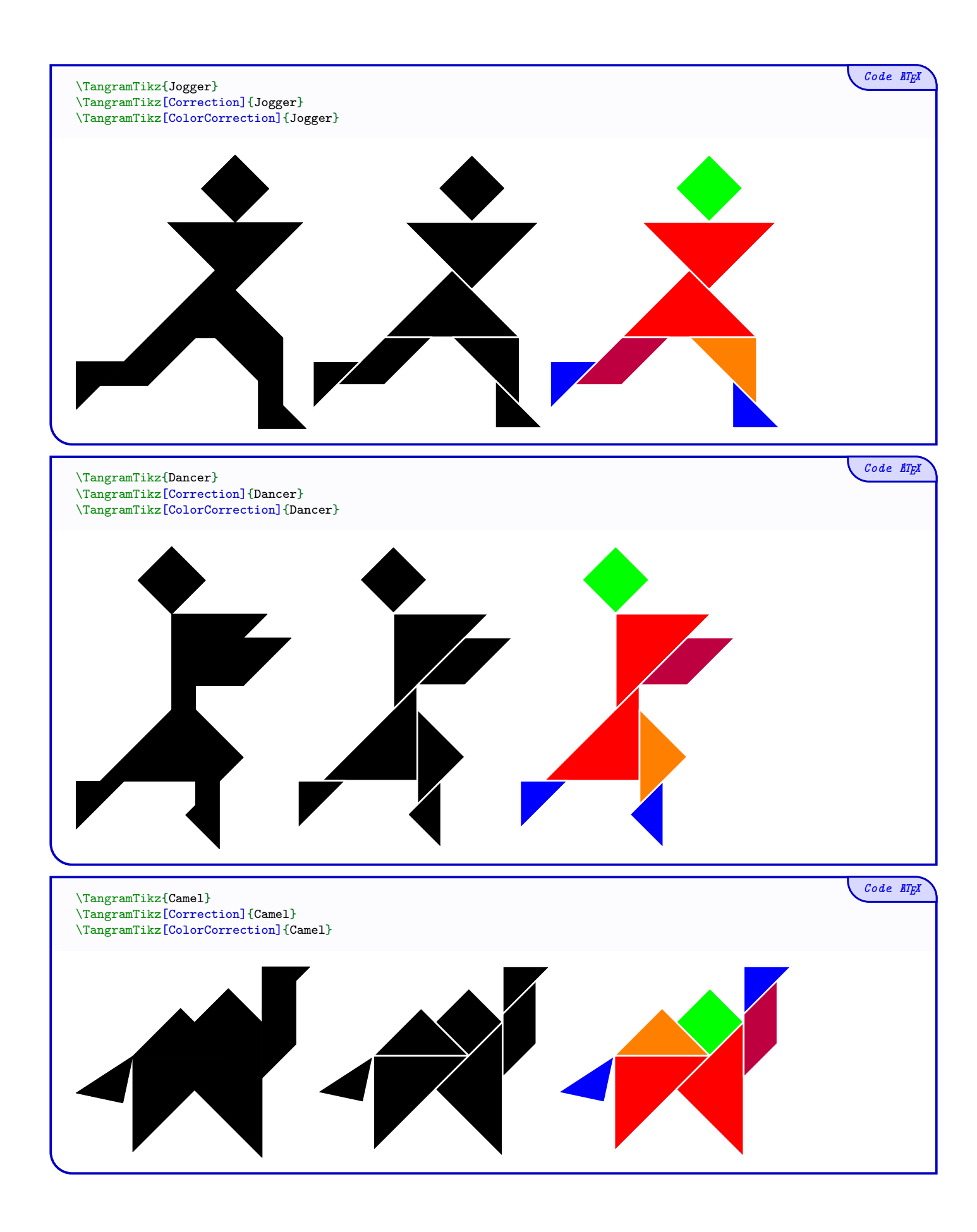

# <span id="page-14-0"></span>Part IV History

 $v0.1.1:$  New models v0.1.0 : Initial version